# **yamllint**

*Release 1.13.0*

**Nov 14, 2018**

# **Contents**

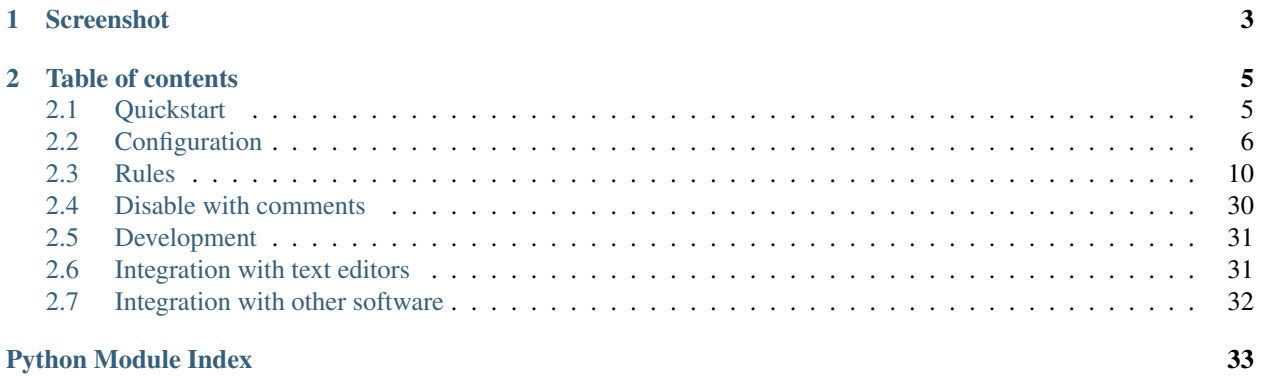

## <span id="page-4-0"></span>A linter for YAML files.

yamllint does not only check for syntax validity, but for weirdnesses like key repetition and cosmetic problems such as lines length, trailing spaces, indentation, etc.

# CHAPTER 1

# Screenshot

<span id="page-6-0"></span>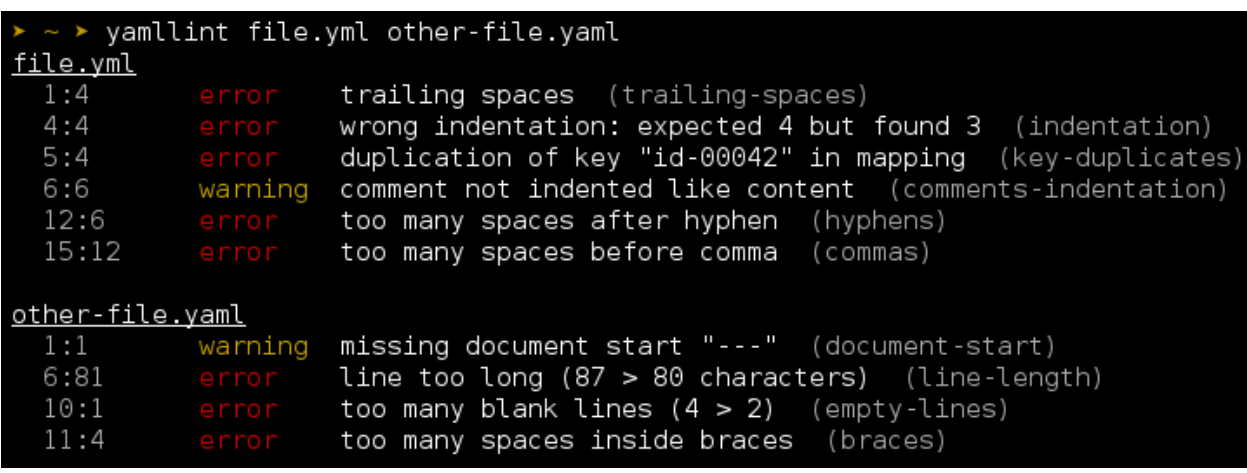

Note: The default output format is inspired by [eslint,](http://eslint.org/) a great linting tool for Javascript.

# CHAPTER 2

# Table of contents

# <span id="page-8-1"></span><span id="page-8-0"></span>**2.1 Quickstart**

# **2.1.1 Installing yamllint**

On Fedora / CentOS:

sudo dnf install yamllint

On Debian 8+ / Ubuntu 16.04+:

sudo apt-get install yamllint

On Mac OS 10.11+:

```
brew install yamllint
```
Alternatively using pip, the Python package manager:

pip install --user yamllint

If you prefer installing from source, you can run, from the source directory:

```
python setup.py sdist
pip install --user dist/yamllint-*.tar.gz
```
# **2.1.2 Running yamllint**

Basic usage:

yamllint file.yml other-file.yaml

You can also lint all YAML files in a whole directory:

yamllint .

file.yml

The output will look like (colors are not displayed here):

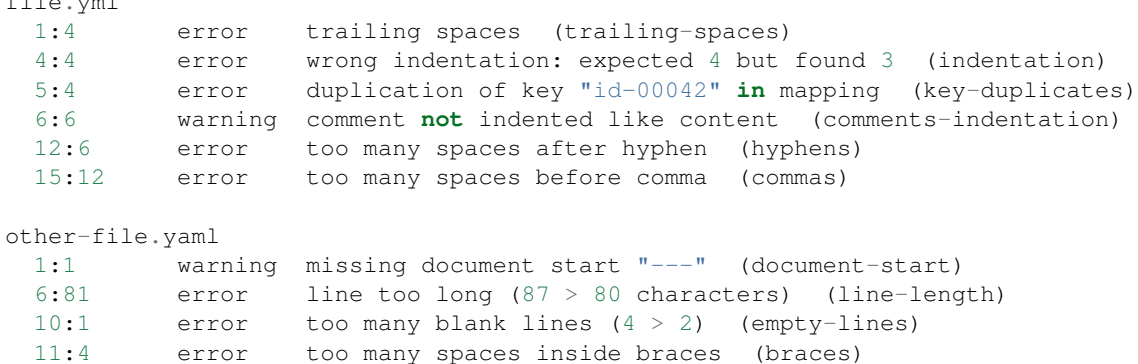

By default, the output of yamllint is colored when run from a terminal, and pure text in other cases. Add the  $-f$ standard arguments to force non-colored output. Use the -f colored arguments to force colored output.

Add the -f parsable arguments if you need an output format parsable by a machine (for instance for *[syntax](#page-34-1) [highlighting in text editors](#page-34-1)*). The output will then look like:

```
file.yml:6:2: [warning] missing starting space in comment (comments)
file.yml:57:1: [error] trailing spaces (trailing-spaces)
file.yml:60:3: [error] wrong indentation: expected 4 but found 2 (indentation)
```
If you have a custom linting configuration file (see *[how to configure yamllint](#page-9-0)*), it can be passed to yamllint using the -c option:

```
yamllint -c ~/myconfig file.yaml
```
Note: If you have a . yamllint file in your working directory, it will be automatically loaded as configuration by yamllint.

# <span id="page-9-0"></span>**2.2 Configuration**

yamllint uses a set of *[rules](#page-13-0)* to check source files for problems. Each rule is independent from the others, and can be enabled, disabled or tweaked. All these settings can be gathered in a configuration file.

To use a custom configuration file, use the  $-c$  option:

yamllint -c /path/to/myconfig file-to-lint.yaml

If  $-c$  is not provided, yamllint will look for a configuration file in the following locations (by order of preference):

- .yamllint in the current working directory
- \$XDG\_CONFIG\_HOME/yamllint/config
- ~/.config/yamllint/config

Finally if no config file is found, the default configuration is applied.

# **2.2.1 Default configuration**

**---**

Unless told otherwise, yamllint uses its default configuration:

```
rules:
 braces:
   min-spaces-inside: 0
  max-spaces-inside: 0
  min-spaces-inside-empty: -1
   max-spaces-inside-empty: -1
 brackets:
   min-spaces-inside: 0
   max-spaces-inside: 0
   min-spaces-inside-empty: -1
   max-spaces-inside-empty: -1
 colons:
   max-spaces-before: 0
  max-spaces-after: 1
 commas:
   max-spaces-before: 0
   min-spaces-after: 1
   max-spaces-after: 1
 comments:
   level: warning
   require-starting-space: true
   min-spaces-from-content: 2
 comments-indentation:
   level: warning
 document-end: disable
 document-start:
   level: warning
   present: true
 empty-lines:
   max: 2
   max-start: 0
   max-end: 0
 quoted-strings: disable
 empty-values:
   forbid-in-block-mappings: false
   forbid-in-flow-mappings: false
 hyphens:
   max-spaces-after: 1
 indentation:
   spaces: consistent
   indent-sequences: true
   check-multi-line-strings: false
 key-duplicates: enable
 key-ordering: disable
 line-length:
   max: 80
   allow-non-breakable-words: true
   allow-non-breakable-inline-mappings: false
 new-line-at-end-of-file: enable
 new-lines:
   type: unix
 octal-values:
```
(continues on next page)

(continued from previous page)

```
forbid-implicit-octal: false
  forbid-explicit-octal: false
trailing-spaces: enable
truthy:
  level: warning
```
Details on rules can be found on *[the rules page](#page-13-0)*.

There is another pre-defined configuration named relaxed. As its name suggests, it is more tolerant:

```
---
extends: default
rules:
 braces:
   level: warning
   max-spaces-inside: 1
 brackets:
   level: warning
   max-spaces-inside: 1
 colons:
   level: warning
 commas:
   level: warning
 comments: disable
 comments-indentation: disable
 document-start: disable
 empty-lines:
   level: warning
 hyphens:
   level: warning
 indentation:
   level: warning
   indent-sequences: consistent
 line-length:
   level: warning
   allow-non-breakable-inline-mappings: true
 truthy: disable
```
#### It can be chosen using:

yamllint -d relaxed file.yml

## **2.2.2 Extending the default configuration**

When writing a custom configuration file, you don't need to redefine every rule. Just extend the default configuration (or any already-existing configuration file).

For instance, if you just want to disable the comments-indentation rule, your file could look like this:

```
# This is my first, very own configuration file for yamllint!
# It extends the default conf by adjusting some options.
extends: default
```
(continues on next page)

(continued from previous page)

```
rules:
 comments-indentation: disable # don't bother me with this rule
```
Similarly, if you want to set the line-length rule as a warning and be less strict on block sequences indentation:

```
extends: default
rules:
 # 80 chars should be enough, but don't fail if a line is longer
 line-length:
  max: 80
   level: warning
 # accept both key:
 # - item
 #
 # and key:
 # - item
 indentation:
   indent-sequences: whatever
```
### **2.2.3 Custom configuration without a config file**

It is possible – although not recommended – to pass custom configuration options to yamllint with the  $-d$  (short for --config-data) option.

Its content can either be the name of a pre-defined conf (example: default or relaxed) or a serialized YAML object describing the configuration.

For instance:

```
yamllint -d "{extends: relaxed, rules: {line-length: {max: 120}}}" file.yaml
```
## **2.2.4 Errors and warnings**

Problems detected by yamllint can be raised either as errors or as warnings. The CLI will output them (with different colors when using the colored output format, or auto when run from a terminal).

By default the script will exit with a return code 1 *only when* there is one or more error(s).

However if strict mode is enabled with the  $-s$  (or  $--strict)$ ) option, the return code will be:

- 0 if no errors or warnings occur
- 1 if one or more errors occur
- 2 if no errors occur, but one or more warnings occur

## **2.2.5 Ignoring paths**

It is possible to exclude specific files or directories, so that the linter doesn't process them.

You can either totally ignore files (they won't be looked at):

```
extends: default
ignore: |
  /this/specific/file.yaml
 all/this/directory/
  *.template.yaml
```
or ignore paths only for specific rules:

```
extends: default
rules:
 trailing-spaces:
   ignore: |
      /this-file-has-trailing-spaces-but-it-is-OK.yaml
      /generated/*.yaml
```
Note that this .gitignore-style path pattern allows complex path exclusion/inclusion, see the [pathspec README](https://pypi.python.org/pypi/pathspec) [file](https://pypi.python.org/pypi/pathspec) for more details. Here is a more complex example:

```
# For all rules
ignore: |
  *.dont-lint-me.yaml
  /bin/
  !/bin/*.lint-me-anyway.yaml
extends: default
rules:
  key-duplicates:
    ignore: |
     generated
      *.template.yaml
  trailing-spaces:
    ignore: |
      *.ignore-trailing-spaces.yaml
      ascii-art/*
```
# <span id="page-13-0"></span>**2.3 Rules**

When linting a document with yamllint, a series of rules (such as line-length, trailing-spaces, etc.) are checked against.

A *[configuration file](#page-9-0)* can be used to enable or disable these rules, to set their level (*error* or *warning*), but also to tweak their options.

This page describes the rules and their options.

```
List of rules
    • braces
    • brackets
    • colons
```
#### <span id="page-14-1"></span>• *[commas](#page-17-0)*

- *[comments](#page-18-0)*
- *[comments-indentation](#page-19-0)*
- *[document-end](#page-20-0)*
- *[document-start](#page-21-0)*
- *[empty-lines](#page-22-0)*
- *[empty-values](#page-23-0)*
- *[hyphens](#page-23-1)*
- *[indentation](#page-24-0)*
- *[key-duplicates](#page-27-0)*
- *[key-ordering](#page-28-0)*
- *[line-length](#page-29-0)*
- *[new-line-at-end-of-file](#page-30-0)*
- *[new-lines](#page-30-1)*
- *[octal-values](#page-30-2)*
- *[quoted-strings](#page-31-0)*
- *[trailing-spaces](#page-31-1)*
- *[truthy](#page-32-0)*

## <span id="page-14-0"></span>**2.3.1 braces**

Use this rule to control the number of spaces inside braces ({ and }).

#### **Options**

- min-spaces-inside defines the minimal number of spaces required inside braces.
- max-spaces-inside defines the maximal number of spaces allowed inside braces.
- min-spaces-inside-empty defines the minimal number of spaces required inside empty braces.
- max-spaces-inside-empty defines the maximal number of spaces allowed inside empty braces.

#### **Examples**

1. With braces: {min-spaces-inside: 0, max-spaces-inside: 0} the following code snippet would PASS:

object: {key1: 4, key2: 8}

```
object: { key1: 4, key2: 8 }
```
2. With braces: {min-spaces-inside: 1, max-spaces-inside: 3}

the following code snippet would PASS:

object: { key1: 4, key2: 8 }

the following code snippet would PASS:

object: { key1: 4, key2: 8 }

the following code snippet would FAIL:

object: { key1: 4, key2: 8 }

the following code snippet would FAIL:

object: {key1: 4, key2: 8 }

3. With braces: {min-spaces-inside-empty: 0, max-spaces-inside-empty: 0}

the following code snippet would PASS:

object: {}

the following code snippet would FAIL:

object: { }

4. With braces: {min-spaces-inside-empty: 1, max-spaces-inside-empty: -1}

the following code snippet would PASS:

object: { }

the following code snippet would FAIL:

object: {}

# <span id="page-15-0"></span>**2.3.2 brackets**

Use this rule to control the number of spaces inside brackets ([and ]).

#### **Options**

- min-spaces-inside defines the minimal number of spaces required inside brackets.
- max-spaces-inside defines the maximal number of spaces allowed inside brackets.
- min-spaces-inside-empty defines the minimal number of spaces required inside empty brackets.
- max-spaces-inside-empty defines the maximal number of spaces allowed inside empty brackets.

#### <span id="page-16-1"></span>**Examples**

1. With brackets: {min-spaces-inside: 0, max-spaces-inside: 0} the following code snippet would PASS:

object: [1, 2, abc]

the following code snippet would FAIL:

object: [ 1, 2, abc ]

2. With brackets: {min-spaces-inside: 1, max-spaces-inside: 3}

the following code snippet would PASS:

object: [ 1, 2, abc ]

the following code snippet would PASS:

object: [ 1, 2, abc ]

the following code snippet would FAIL:

object:  $[ 1, 2, abc ]$ 

the following code snippet would FAIL:

object: [1, 2, abc ]

3. With brackets: {min-spaces-inside-empty: 0, max-spaces-inside-empty: 0} the following code snippet would PASS:

object: []

the following code snippet would FAIL:

object: [ ]

4. With brackets: {min-spaces-inside-empty: 1, max-spaces-inside-empty: -1} the following code snippet would PASS:

object: [ ]

the following code snippet would FAIL:

object: []

# <span id="page-16-0"></span>**2.3.3 colons**

Use this rule to control the number of spaces before and after colons  $($ :  $)$ .

#### <span id="page-17-1"></span>**Options**

- max-spaces-before defines the maximal number of spaces allowed before colons (use -1 to disable).
- $max-spaces -after$  defines the maximal number of spaces allowed after colons (use  $-1$  to disable).

#### **Examples**

1. With colons: {max-spaces-before: 0, max-spaces-after: 1}

the following code snippet would PASS:

object: - a - b key: value

2. With colons: {max-spaces-before: 1}

the following code snippet would PASS:

object :  $-$  a  $- b$ 

the following code snippet would FAIL:

object :  $-$  a - b

3. With colons: {max-spaces-after: 2}

the following code snippet would PASS:

```
first: 1
second: 2
third: 3
```
the following code snippet would FAIL:

```
first: 1
2nd: 2
third: 3
```
## <span id="page-17-0"></span>**2.3.4 commas**

Use this rule to control the number of spaces before and after commas (, ).

#### **Options**

- max-spaces-before defines the maximal number of spaces allowed before commas (use -1 to disable).
- min-spaces-after defines the minimal number of spaces required after commas.
- max-spaces-after defines the maximal number of spaces allowed after commas (use -1 to disable).

#### <span id="page-18-1"></span>**Examples**

1. With commas: {max-spaces-before: 0}

the following code snippet would PASS:

strange var: [10, 20, 30, {x: 1, y: 2}]

the following code snippet would FAIL:

strange var:  $[10, 20, 30, {x: 1, y: 2}]$ 

2. With commas: {max-spaces-before: 2}

the following code snippet would PASS:

strange var:  $[10$  , 20 , 30,  $\{x: 1$  ,  $y: 2\}]$ 

3. With commas: {max-spaces-before: -1}

the following code snippet would PASS:

```
strange var:
  [10,
  20 , 30
  , \{x: 1, y: 2\}
```
4. With commas: {min-spaces-after: 1, max-spaces-after: 1}

the following code snippet would PASS:

```
strange var:
  [10, 20,30, {x: 1, y: 2}]
```
the following code snippet would FAIL:

strange var:  $[10, 20, 30, \{x: 1, y: 2\}]$ 

5. With commas: {min-spaces-after: 1, max-spaces-after: 3}

the following code snippet would PASS:

strange var:  $[10, 20, 30, {x: 1, y: 2}]$ 

```
6. With commas: {min-spaces-after: 0, max-spaces-after: 1}
```
the following code snippet would PASS:

```
strange var:
  [10, 20,30, \{x: 1, y: 2\}]
```
### <span id="page-18-0"></span>**2.3.5 comments**

Use this rule to control the position and formatting of comments.

#### <span id="page-19-1"></span>**Options**

- Use require-starting-space to require a space character right after the #. Set to true to enable, false to disable.
- min-spaces-from-content is used to visually separate inline comments from content. It defines the minimal required number of spaces between a comment and its preceding content.

#### **Examples**

1. With comments: {require-starting-space: true}

the following code snippet would PASS:

# This sentence # is a block comment

the following code snippet would PASS:

```
##############################
## This is some documentation
```
the following code snippet would FAIL:

```
#This sentence
#is a block comment
```
2. With comments: {min-spaces-from-content: 2}

the following code snippet would PASS:

 $x = 2$  ^ 127 - 1 # Mersenne prime number

the following code snippet would FAIL:

 $x = 2$  ^ 127 - 1 # Mersenne prime number

## <span id="page-19-0"></span>**2.3.6 comments-indentation**

Use this rule to force comments to be indented like content.

#### **Examples**

1. With comments-indentation: {}

the following code snippet would PASS:

```
# Fibonacci
[0, 1, 1, 2, 3, 5]
```

```
# Fibonacci
[0, 1, 1, 2, 3, 5]
```
<span id="page-20-1"></span>the following code snippet would PASS:

list: - 2  $- 3$ #  $- 4$ - 5

the following code snippet would FAIL:

list: - 2 - 3  $-4$  $-5$ 

the following code snippet would PASS:

```
# This is the first object
obj1:
  - item A
  # - item B
# This is the second object
obj2: []
```
the following code snippet would PASS:

```
# This sentence
# is a block comment
```
the following code snippet would FAIL:

```
# This sentence
# is a block comment
```
# <span id="page-20-0"></span>**2.3.7 document-end**

Use this rule to require or forbid the use of document end marker  $(\ldots)$ .

#### **Options**

• Set present to true when the document end marker is required, or to false when it is forbidden.

#### **Examples**

---

1. With document-end: {present: true}

the following code snippet would PASS:

```
this:
  is: [a, document]
...
---
```
(continues on next page)

(continued from previous page)

```
- this
- is: another one
...
```
the following code snippet would FAIL:

```
---
this:
is: [a, document]
---
- this
- is: another one
...
```
2. With document-end: {present: false}

the following code snippet would PASS:

```
---
this:
is: [a, document]
---
- this
- is: another one
```
the following code snippet would FAIL:

```
---
this:
 is: [a, document]
...
---
- this
- is: another one
```
## <span id="page-21-0"></span>**2.3.8 document-start**

Use this rule to require or forbid the use of document start marker  $(---)$ .

#### **Options**

• Set present to true when the document start marker is required, or to false when it is forbidden.

#### **Examples**

1. With document-start: {present: true}

the following code snippet would PASS:

```
this:
 is: [a, document]
---
```
(continues on next page)

(continued from previous page)

```
this
is: another one
```
the following code snippet would FAIL:

```
this:
 is: [a, document]
---
- this
 is: another one
```

```
2. With document-start: {present: false}
```
the following code snippet would PASS:

```
this:
  is: [a, document]
...
```
the following code snippet would FAIL:

```
---this:
  is: [a, document]
...
```
## <span id="page-22-0"></span>**2.3.9 empty-lines**

Use this rule to set a maximal number of allowed consecutive blank lines.

#### **Options**

- max defines the maximal number of empty lines allowed in the document.
- max-start defines the maximal number of empty lines allowed at the beginning of the file. This option takes precedence over max.
- max-end defines the maximal number of empty lines allowed at the end of the file. This option takes precedence over max.

#### **Examples**

1. With empty-lines: {max: 1}

the following code snippet would PASS:

foo: - 1  $-2$ - bar: [3, 4]

<span id="page-23-2"></span>foo: - 1 - 2 bar:  $[3, 4]$ 

## <span id="page-23-0"></span>**2.3.10 empty-values**

Use this rule to prevent nodes with empty content, that implicitly result in null values.

#### **Options**

- Use forbid-in-block-mappings to prevent empty values in block mappings.
- Use forbid-in-flow-mappings to prevent empty values in flow mappings.

#### **Examples**

1. With empty-values: {forbid-in-block-mappings: true}

the following code snippets would PASS:

some-mapping: sub-element: correctly indented

explicitly-null: null

the following code snippets would FAIL:

```
some-mapping:
sub-element: incorrectly indented
```
implicitly-null:

2. With empty-values: {forbid-in-flow-mappings: true}

the following code snippet would PASS:

```
{prop: null}
{a: 1, b: 2, c: 3}
```
the following code snippets would FAIL:

{prop: }

{a: 1, b:, c: 3}

## <span id="page-23-1"></span>**2.3.11 hyphens**

Use this rule to control the number of spaces after hyphens  $(-)$ .

#### <span id="page-24-1"></span>**Options**

• max-spaces-after defines the maximal number of spaces allowed after hyphens.

#### **Examples**

1. With hyphens: {max-spaces-after: 1}

the following code snippet would PASS:

- first list: - a - b  $-1$ - 2 - 3

the following code snippet would FAIL:

```
first list:
  - a
  - b
```
the following code snippet would FAIL:

 $-1$ - 2 - 3

2. With hyphens: {max-spaces-after: 3}

the following code snippet would PASS:

```
key
   - key2
- key42
```
the following code snippet would FAIL:

key - key2 - key42

## <span id="page-24-0"></span>**2.3.12 indentation**

Use this rule to control the indentation.

## **Options**

• spaces defines the indentation width, in spaces. Set either to an integer (e.g. 2 or 4, representing the number of spaces in an indentation level) or to consistent to allow any number, as long as it remains the same within the file.

- indent-sequences defines whether block sequences should be indented or not (when in a mapping, this indentation is not mandatory – some people perceive the - as part of the indentation). Possible values: true, false, whatever and consistent. consistent requires either all block sequences to be indented, or none to be. whatever means either indenting or not indenting individual block sequences is OK.
- check-multi-line-strings defines whether to lint indentation in multi-line strings. Set to true to enable, false to disable.

#### **Examples**

1. With indentation: {spaces: 1}

the following code snippet would PASS:

```
history:
- name: Unix
   date: 1969
 - name: Linux
   date: 1991
nest:
recurse:
  - haystack:
     needle
```
2. With indentation: {spaces: 4}

the following code snippet would PASS:

```
history:
    - name: Unix
     date: 1969
    - name: Linux
      date: 1991
nest:
    recurse:
        - haystack:
              needle
```
the following code snippet would FAIL:

```
history:
  - name: Unix
   date: 1969
  - name: Linux
    date: 1991
nest:
  recurse:
    - haystack:
        needle
```
3. With indentation: {spaces: consistent}

the following code snippet would PASS:

```
history:
   - name: Unix
     date: 1969
```
(continues on next page)

(continued from previous page)

```
- name: Linux
     date: 1991
nest:
   recurse:
      - haystack:
           needle
```
the following code snippet would FAIL:

some: Russian: dolls

4. With indentation: {spaces: 2, indent-sequences: false}

the following code snippet would PASS:

```
list:
- flying
- spaghetti
- monster
```
the following code snippet would FAIL:

list: - flying - spaghetti - monster

5. With indentation: {spaces: 2, indent-sequences: whatever}

the following code snippet would PASS:

```
list:
- flying:
 - spaghetti
  - monster
- not flying:
    - spaghetti
    - sauce
```
6. With indentation: {spaces: 2, indent-sequences: consistent}

the following code snippet would PASS:

```
flying:
 - spaghetti
 - monster
- not flying:
 - spaghetti
 - sauce
```
the following code snippet would FAIL:

```
flying:
  - spaghetti
  - monster
```
(continues on next page)

(continued from previous page)

```
not flying:
- spaghetti
- sauce
```
7. With indentation: {spaces: 4, check-multi-line-strings: true}

the following code snippet would PASS:

```
Blaise Pascal:
   Je vous écris une longue lettre parce que
    je n'ai pas le temps d'en écrire une courte.
```
the following code snippet would PASS:

```
Blaise Pascal: Je vous écris une longue lettre parce que
               je n'ai pas le temps d'en écrire une courte.
```
the following code snippet would FAIL:

```
Blaise Pascal: Je vous écris une longue lettre parce que
  je n'ai pas le temps d'en écrire une courte.
```
the following code snippet would FAIL:

```
C code:
    void main() {
        printf("foo");
    }
```
the following code snippet would PASS:

```
C code:
   void main() {
    printf("bar");
    }
```
## <span id="page-27-0"></span>**2.3.13 key-duplicates**

Use this rule to prevent multiple entries with the same key in mappings.

#### **Examples**

1. With key-duplicates: {}

the following code snippet would PASS:

```
- key 1: v
 key 2: val
 key 3: value
- {a: 1, b: 2, c: 3}
```
<span id="page-28-1"></span>key 1: v key 2: val key 1: value

the following code snippet would FAIL:

- {a: 1, b: 2, b: 3}

the following code snippet would FAIL:

```
duplicated key: 1
"duplicated key": 2
other duplication: 1
? >-
   other
   duplication
: 2
```
## <span id="page-28-0"></span>**2.3.14 key-ordering**

Use this rule to enforce alphabetical ordering of keys in mappings. The sorting order uses the Unicode code point number. As a result, the ordering is case-sensitive and not accent-friendly (see examples below).

#### **Examples**

```
1. With key-ordering: {}
```
the following code snippet would PASS:

```
key 1: v
 key 2: val
 key 3: value
- {a: 1, b: 2, c: 3}
- T-shirt: 1
 T-shirts: 2
 t-shirt: 3
 t-shirts: 4
- hair: true
 hais: true
 haïr: true
 haïssable: true
```
the following code snippet would FAIL:

key 2: v key 1: val

the following code snippet would FAIL:

- {b: 1, a: 2}

<span id="page-29-1"></span>T-shirt: 1 t-shirt: 2 T-shirts: 3 t-shirts: 4

the following code snippet would FAIL:

```
haïr: true
hais: true
```
# <span id="page-29-0"></span>**2.3.15 line-length**

Use this rule to set a limit to lines length.

#### **Options**

- max defines the maximal (inclusive) length of lines.
- allow-non-breakable-words is used to allow non breakable words (without spaces inside) to overflow the limit. This is useful for long URLs, for instance. Use  $true$  to allow, false to forbid.
- allow-non-breakable-inline-mappings implies allow-non-breakable-words and extends it to also allow non-breakable words in inline mappings.

#### **Examples**

1. With line-length: {max: 70}

the following code snippet would PASS:

```
long sentence:
 Lorem ipsum dolor sit amet, consectetur adipiscing elit, sed do
 eiusmod tempor incididunt ut labore et dolore magna aliqua.
```
the following code snippet would FAIL:

```
long sentence:
  Lorem ipsum dolor sit amet, consectetur adipiscing elit, sed do eiusmod
  tempor incididunt ut labore et dolore magna aliqua.
```
2. With line-length: {max: 60, allow-non-breakable-words: true}

the following code snippet would PASS:

```
this:
  is:
    - a:
        http://localhost/very/very/very/very/very/very/very/very/long/url
# this comment is too long,
# but hard to split:
# http://localhost/another/very/very/very/very/very/very/very/very/long/url
```
<span id="page-30-3"></span>- this line **is** waaaaaaaaaaaaaay too long but could be easily split...

and the following code snippet would also FAIL:

```
- foobar: http://localhost/very/very/very/very/very/very/very/very/long/url
```
3. With line-length: {max: 60, allow-non-breakable-words: true, allow-non-breakable-inline-mappings: true}

the following code snippet would PASS:

```
- foobar: http://localhost/very/very/very/very/very/very/very/very/long/url
```
4. With line-length: {max: 60, allow-non-breakable-words: false}

the following code snippet would FAIL:

```
this:
  is:
    - a:
        http://localhost/very/very/very/very/very/very/very/very/long/url
```
## <span id="page-30-0"></span>**2.3.16 new-line-at-end-of-file**

Use this rule to require a new line character  $(\nabla n)$  at the end of files.

The POSIX standard [requires the last line to end with a new line character.](http://pubs.opengroup.org/onlinepubs/9699919799/basedefs/V1_chap03.html#tag_03_206) All UNIX tools expect a new line at the end of files. Most text editors use this convention too.

## <span id="page-30-1"></span>**2.3.17 new-lines**

Use this rule to force the type of new line characters.

#### **Options**

• Set type to unix to use UNIX-typed new line characters  $(\nabla n)$ , or dos to use DOS-typed new line characters  $(\n\chi\gamma\$ n).

# <span id="page-30-2"></span>**2.3.18 octal-values**

Use this rule to prevent values with octal numbers. In YAML, numbers that start with  $0$  are interpreted as octal, but this is not always wanted. For instance 010 is the city code of Beijing, and should not be converted to 8.

#### **Examples**

1. With octal-values: {forbid-implicit-octal: true}

```
user:
  city-code: '010'
```
<span id="page-31-2"></span>the following code snippets would PASS:

user: city-code: 010,021

the following code snippets would FAIL:

```
user:
  city-code: 010
```
2. With octal-values: {forbid-explicit-octal: true}

the following code snippets would PASS:

user: city-code: '0o10'

the following code snippets would FAIL:

```
user:
  city-code: 0o10
```
## <span id="page-31-0"></span>**2.3.19 quoted-strings**

Use this rule to forbid any string values that are not quoted. You can also enforce the type of the quote used using the quote-type option (single, double or any).

Note: Multi-line strings (with | or >) will not be checked.

#### **Examples**

1. With quoted-strings: {quote-type: any}

the following code snippet would PASS:

foo: "bar" bar: 'foo' number: 123 boolean: true

the following code snippet would FAIL:

```
foo: bar
```
## <span id="page-31-1"></span>**2.3.20 trailing-spaces**

Use this rule to forbid trailing spaces at the end of lines.

#### **Examples**

1. With trailing-spaces: {}

```
this document doesn't contain
any trailing
spaces
```
the following code snippet would FAIL:

```
this document contains
trailing spaces
on lines 1 and 3
```
## <span id="page-32-0"></span>**2.3.21 truthy**

Use this rule to forbid non-explictly typed truthy values other than true and false, for example YES, False and off.

```
This can be useful to prevent surprises from YAML parsers transforming [yes, FALSE, Off] into [true,
false, false] or \{y: 1, y \in S: 2, \text{on: } 3, \text{ true: } 4, \text{ True: } 5\} into \{y: 1, \text{ true: } 5, \text{ true: } 6, \text{ true: } 6, \text{ true: } 6, \text{ true: } 6, \text{ true: } 6, \text{ true: } 6, \text{ true: } 6, \text{ true: } 6, \text{ true: } 6, \text{ true: } 6, \text{ true: } 6, \text{ true: } 6, \text{ true: } 6, \text{ true: } 6, \text{ true: } 6, \5}.
```
#### **Examples**

1. With truthy: {}

the following code snippet would PASS:

```
boolean: true
object: {"True": 1, 1: "True"}
"yes": 1
"on": 2
"True": 3
explicit:
  string1: !!str True
  string2: !!str yes
  string3: !!str off
  encoded: !!binary |
              True
             OFF
             pad== # this decodes as 'N»8Qii'
  boolean1: !!bool true
  boolean2: !!bool "false"
  boolean3: !!bool FALSE
  boolean4: !!bool True
  boolean5: !!bool off
  boolean6: !!bool NO
```
the following code snippet would FAIL:

object: {**True**: 1, 1: **True**}

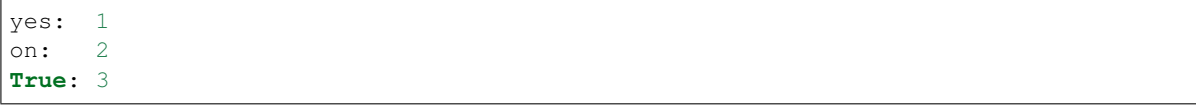

# <span id="page-33-0"></span>**2.4 Disable with comments**

### **2.4.1 Disabling checks for a specific line**

To prevent yamllint from reporting problems for a specific line, add a directive comment (# yamllint disable-line ...) on that line, or on the line above. For instance:

```
# The following mapping contains the same key twice,
# but I know what I'm doing:
key: value 1
key: value 2 # yamllint disable-line rule:key-duplicates
- This line is waaaaaaaaaay too long but yamllint will not report anything about it.
˓→# yamllint disable-line rule:line-length
 This line will be checked by yamllint.
```
or:

```
# The following mapping contains the same key twice,
# but I know what I'm doing:
key: value 1
# yamllint disable-line rule:key-duplicates
key: value 2
# yamllint disable-line rule:line-length
- This line is waaaaaaaaaay too long but yamllint will not report anything about it.
 This line will be checked by yamllint.
```
It is possible, although not recommend, to disabled all rules for a specific line:

# yamllint disable-line { all : rules, are disabled for this line}

If you need to disable multiple rules, it is allowed to chain rules like this: # yamllint disable-line rule:hyphens rule:commas rule:indentation.

# **2.4.2 Disabling checks for all (or part of) the file**

To prevent yamllint from reporting problems for the whole file, or for a block of lines within the file, use # yamllint disable ... and # yamllint enable ... directive comments. For instance:

```
# yamllint disable rule:colons
- Lorem : ipsum
 dolor : sit amet,
 consectetur : adipiscing elit
# yamllint enable rule:colons
 rest of the document...
```
<span id="page-34-3"></span>It is possible, although not recommend, to disabled all rules:

```
# yamllint disable
 Lorem :
       ipsum:
         dolor : [ sit,amet]
         consectetur : adipiscing elit
# yamllint enable
```
If you need to disable multiple rules, it is allowed to chain rules like this: # yamllint disable rule:hyphens rule:commas rule:indentation.

# <span id="page-34-0"></span>**2.5 Development**

yamllint provides both a script and a Python module. The latter can be used to write your own linting tools:

```
class yamllint.linter.LintProblem(line, column, desc='<no description>', rule=None)
     Represents a linting problem found by yamllint.
```

```
column = None
     Column on which the problem was found (starting at 1)
```

```
desc = None
    Human-readable description of the problem
```
**line = None** Line on which the problem was found (starting at 1)

```
rule = None
     Identifier of the rule that detected the problem
```

```
yamllint.linter.run(input, conf, filepath=None)
     Lints a YAML source.
```
Returns a generator of LintProblem objects.

#### **Parameters**

- **input** buffer, string or stream to read from
- **conf** yamllint configuration object

# <span id="page-34-1"></span>**2.6 Integration with text editors**

Most text editors support syntax checking and highlighting, to visually report syntax errors and warnings to the user. yamllint can be used to syntax-check YAML source, but a bit of configuration is required depending on your favorite text editor.

## **2.6.1 Vim**

Assuming that the [ALE](https://github.com/w0rp/ale) plugin is installed, yamllint is supported by default. It is automatically enabled when editing YAML files.

If you instead use the [syntastic](https://github.com/scrooloose/syntastic) plugin, add this to your .vimrc:

```
let g:syntastic_yaml_checkers = ['yamllint']
```
# **2.6.2 Neovim**

Assuming that the [neomake](https://github.com/benekastah/neomake) plugin is installed, yamllint is supported by default. It is automatically enabled when editing YAML files.

# **2.6.3 Emacs**

If you are [flycheck](https://github.com/flycheck/flycheck) user, you can use [flycheck-yamllint](https://github.com/krzysztof-magosa/flycheck-yamllint) integration.

# **2.6.4 Other text editors**

### **Help wanted!**

Your favorite text editor is not listed here? Help us improve by adding a section (by opening a pull-request or issue on GitHub).

# <span id="page-35-0"></span>**2.7 Integration with other software**

# **2.7.1 Integration with pre-commit**

You can integrate yamllint in [pre-commit](http://pre-commit.com/) tool. Here is an example, to add in your .pre-commit-config.yaml

```
---
# Update the sha variable with the release version that you want, from the yamllint
\leftrightarrowrepo
- repo: https://github.com/adrienverge/yamllint.git
 sha: v1.8.1
 hooks:
   - id: yamllint
```
# Python Module Index

# <span id="page-36-0"></span>y

yamllint, ?? yamllint.linter, [31](#page-34-2) yamllint.rules.braces, [11](#page-14-0) yamllint.rules.brackets, [12](#page-15-0) yamllint.rules.colons, [13](#page-16-0) yamllint.rules.commas, [14](#page-17-0) yamllint.rules.comments, [15](#page-18-0) yamllint.rules.comments\_indentation, [16](#page-19-0) yamllint.rules.document\_end, [17](#page-20-0) yamllint.rules.document\_start, [18](#page-21-0) yamllint.rules.empty\_lines, [19](#page-22-0) yamllint.rules.empty\_values, [20](#page-23-0) yamllint.rules.hyphens, [20](#page-23-1) yamllint.rules.indentation, [21](#page-24-0) yamllint.rules.key\_duplicates, [24](#page-27-0) yamllint.rules.key\_ordering, [25](#page-28-0) yamllint.rules.line\_length, [26](#page-29-0) yamllint.rules.new\_line\_at\_end\_of\_file, [27](#page-30-0) yamllint.rules.new\_lines, [27](#page-30-1) yamllint.rules.octal\_values, [27](#page-30-2) yamllint.rules.quoted\_strings, [28](#page-31-0) yamllint.rules.trailing\_spaces, [28](#page-31-1) yamllint.rules.truthy, [29](#page-32-0)

# Index

# $\mathcal{C}$

column (yamllint.linter.LintProblem attribute), [31](#page-34-3)

# D

desc (yamllint.linter.LintProblem attribute), [31](#page-34-3)

# L

line (yamllint.linter.LintProblem attribute), [31](#page-34-3) LintProblem (class in yamllint.linter), [31](#page-34-3)

# R

rule (yamllint.linter.LintProblem attribute), [31](#page-34-3) run() (in module yamllint.linter), [31](#page-34-3)

# Y

yamllint (module), [1](#page-4-0) yamllint.linter (module), [31](#page-34-3) yamllint.rules.braces (module), [11](#page-14-1) yamllint.rules.brackets (module), [12](#page-15-1) yamllint.rules.colons (module), [13](#page-16-1) yamllint.rules.commas (module), [14](#page-17-1) yamllint.rules.comments (module), [15](#page-18-1) yamllint.rules.comments\_indentation (module), [16](#page-19-1) yamllint.rules.document\_end (module), [17](#page-20-1) yamllint.rules.document\_start (module), [18](#page-21-1) yamllint.rules.empty\_lines (module), [19](#page-22-1) yamllint.rules.empty\_values (module), [20](#page-23-2) yamllint.rules.hyphens (module), [20](#page-23-2) yamllint.rules.indentation (module), [21](#page-24-1) yamllint.rules.key\_duplicates (module), [24](#page-27-1) yamllint.rules.key\_ordering (module), [25](#page-28-1) yamllint.rules.line\_length (module), [26](#page-29-1) yamllint.rules.new line at end of file (module), [27](#page-30-3) yamllint.rules.new lines (module), [27](#page-30-3) yamllint.rules.octal\_values (module), [27](#page-30-3) yamllint.rules.quoted\_strings (module), [28](#page-31-2) yamllint.rules.trailing\_spaces (module), [28](#page-31-2) yamllint.rules.truthy (module), [29](#page-32-1)